Last ture:

Motivated Muy we wont for finite d'Afrences, a de composition that afternets to mainisé our face to volume ratio:

=> ideally squeses/cubes

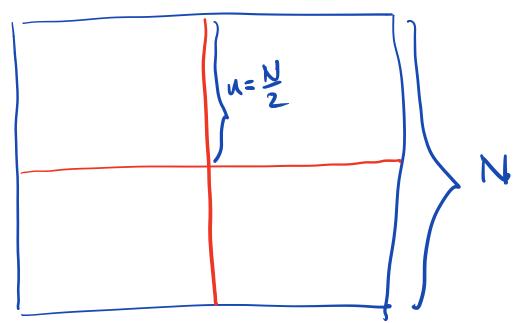

=) each box his 1/4 ports and 2hl side length.

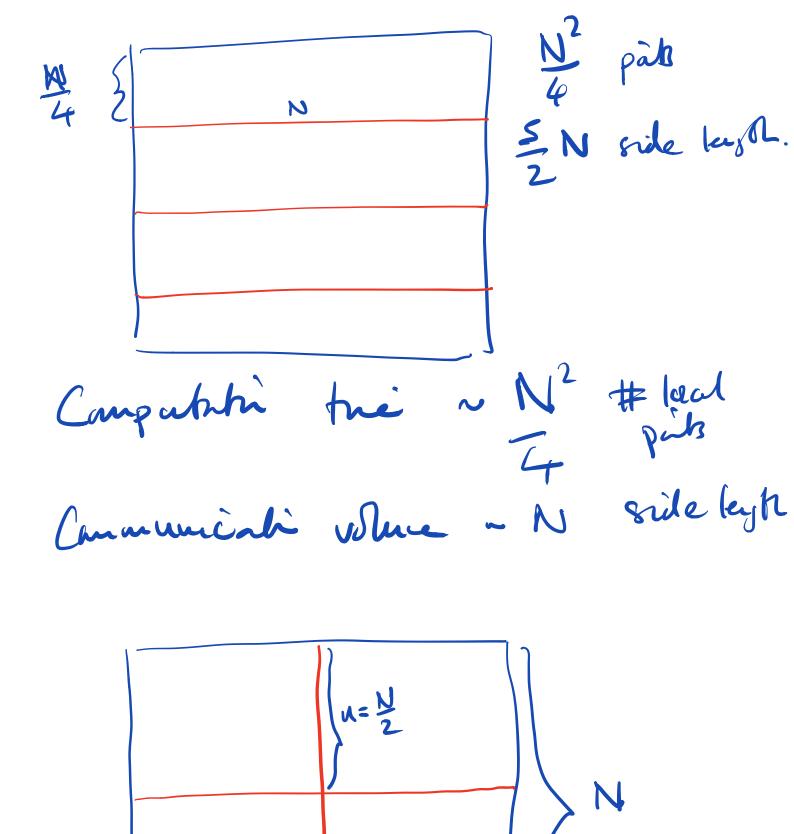

MP1: Separate processes that da't shore nemory space => decorpor gnd. PNUSS 3 Discarre de de subdancis. responsible for comptily updates to dots.  $\Rightarrow \nabla^2 u = -\frac{1}{2} \cdot u$ 

u[i,j], u[i-1,j], Wi+1,j] uli, jon, uli, j-1]. De dat hare Plus
dath. have all the have all the carpente hasse. Shared memory mother (Open MP) -> NST a polle. -> just read this bit of the array. > shll need b synchmen is uplately that part.

h connemick ho get Val n from process 0. Herde: there or some utofaces that After ditabled one-silled cours ( Shored nearing > gynchmisah Iwe'll barically thenre there.

| Message exchange synchronia                     |
|-------------------------------------------------|
| patiene.                                        |
| -> messagning a hos sided.                      |
| Process O says 1 our schely                     |
| Process O says 1 ma Ruely<br>Uni value MP1_Send |
| Process 2 says " 1 mm                           |
| receiving ~ MP1_Recv                            |
| "Males, l'se sot it".                           |
|                                                 |
| How much date?                                  |
| many messages?                                  |
| end Arra                                        |
| 1 double.                                       |
|                                                 |

Individual messages: 4n (tx + B) message lakery were bandwidt All at once. tx + BAn Autx > tx batch " messags possible real up. If mostel! tre

Cardude: ex dunge Communicate to Compte. Communicate agaai. Grid data Muchoe. Solver Merke: "herkpping. "Assembly" shipe: Ax apply PD itencit. Tue tep up date. Un = un + St Aun tua as a vector

& patmi. PINOS trèstep update doesn't. communiche mee Aun is calculated. Unn > , Un paturi. Upollète car work an globel vector.

=> all dots are unique. Eproress O non-oveleppig E process 1

= - - Au skuet daai. Needs " loral" Vector. => midudes shered dots

Laure staal

updates. process 1 > "ghost paris"

" halo reguis"

overlapping

u lord vectors.

process 1. eurish informations compute Aua willowst futher communication. Gnd: decompose dots jub "orned" (global) - determie ghoit poits es that overapped (local)

vectors can be produced. det Au (ug): viset short und | u = grd. global to local (ug) conte losp over local grid port: [[i,i] = A(stencil, u) produces correct entrés for all moned paits.

That's all we need for snetneis snot for FD. "sed for snetneis snot for FD. Ferre. og = grid. lozal\_ho\_global (~) for our purposes g > L return 4.

This grues an algorith that takes To hie to communicate or Two hie to compute > Tom = Tc+Tw. why? work must writ for communicati la be finished before it stats. rage out bourse. Can arrange. (or That = max (Tc, Tw)

Has:

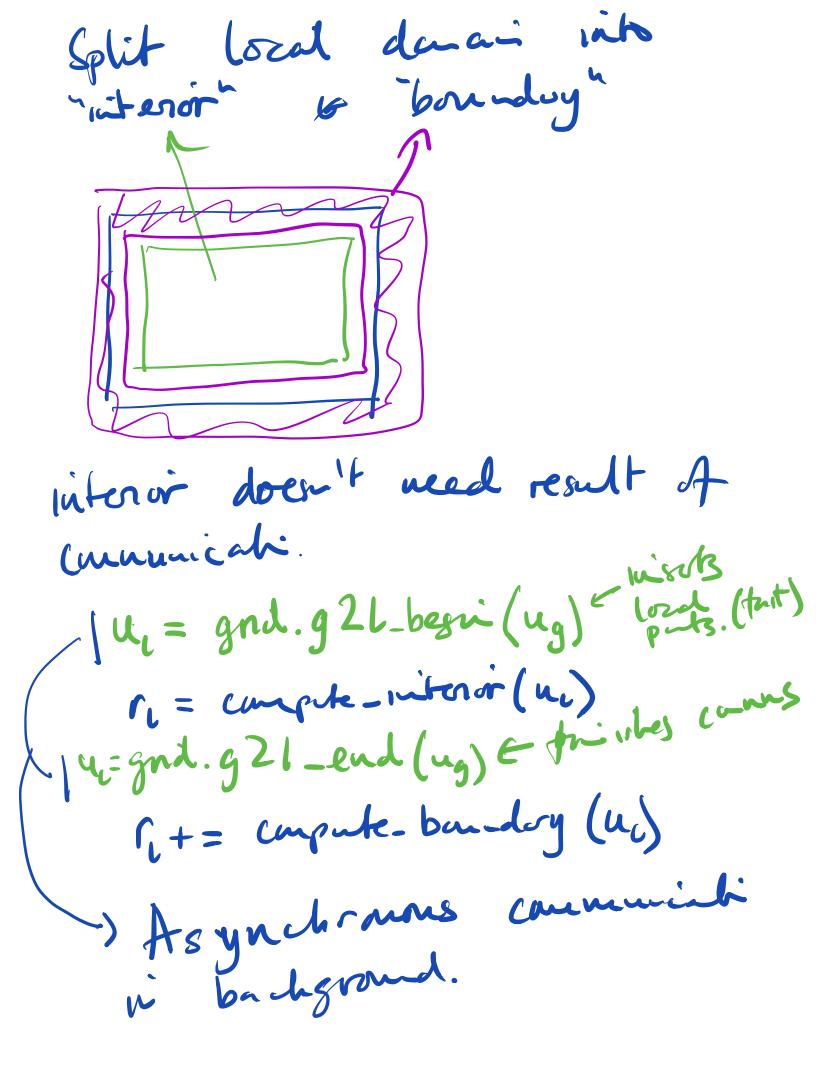

=> MPI offers this: gether it he work in prachie is black majic -> "asynchmens propress' needs a background thread i side the liberty that is educated at a cre leg he 05. Hamelton doesn't offer this. Some supercompating platforms add a separate clip for this purpose. · Denju: Separate comms & compute. · Allows worth a global vectors (poituri)

( load vectors (overlapped). Next fre: lo realine Mui see hou wir MP1. Scaling analysis after fisher (2015) for Trushi itushing lasts for PDE bund · Communicat bleny -> consequences for multijuid. Lis Real i hodudt & upto end A such U.B. 1 Jacohi itesti. (3½ paps tehl).